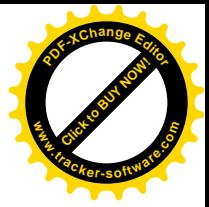

# **SMLOUVA O DÍLO**

, kavřená podle § 2586 a násl. zákona č. 89/2012 Sb., občanský zákoník (dále jen "OZ")

## I. SMLUVNÍ STRANÝ

### 1. Česká republika – Okresní soud v Mladé Boleslavi

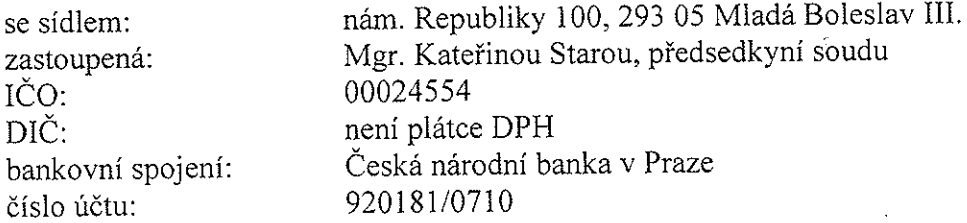

(dále jen "objednateľ") na straně jedné

 $\mathbf{a}$ 

#### 2. PAMAK s.r.o.

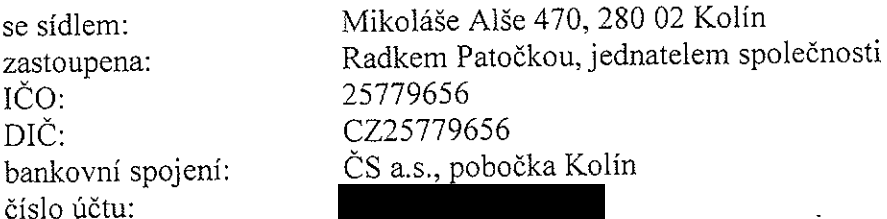

(dále jen "poskytovatel") na straně druhé

uzavřely níže uvedeného dne, měsíce a roku následující rámcovou smlouvu (dále jen "Smlouva")

#### II.

#### Závazné podklady pro uzavření smlouvy

Závaznými podklady pro uzavření této smlouvy (dále jen "Závazné podklady") se  $1.$ rozumí:

Nabídka zhotovitele ze dne 18. 10. 2017, pod č.62/2017 Dokumentace z 08/2017 Projekční kanceláře Linda Eichlerová.

Zhotovitel podpisem této Smlouvy potvrzuje, že převzal od objednatele všechny výše  $2.$ uvedené Závazné poklady, že se seznámil s jejich obsahem a že vůči obsahu a podobě těchto podkladů nemá žádné výhrady.

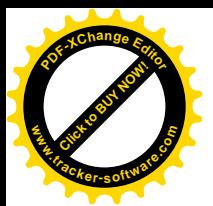

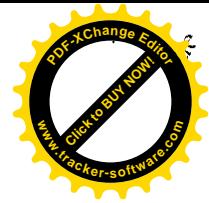

### Ш. Předmět Smlouvy

Předmětem této Smlouvy je provedení stavby: vybudování bezbariérového wc ve III. 1. patře budovy Okresního soudu v Mladé Boleslavi (dále jen "dílo") dle zpracované projektové dokumentace specifikované v čl. II.1. této Smlouvy.

Místo provádění díla: budova Okresního soudu v Mladé Boleslavi, nám. Republiky  $2.$ 100, 293 05 Mladá Boleslav, III. patro jih. Rozsah díla a jeho kvalita jsou specifikovány v projektové dokumentaci, která je nedílnou součástí této Smlouvy.

Součástí díla jsou i další činnosti zhotovitele spojené s realizací stavby, a to konkrétně:  $3<sub>1</sub>$ (např.) bourací práce, uložení zeminy a stavební suti a odpadu na veřejnou skládku včetně dopravy, vybudování, udržování a odklizení zařízení staveniště, střežení objektu a staveniště, vytyčení stavby, geometrické zaměření skutečného provedení stavby, dokumentace skutečného provedení díla, provedení potřebných zkoušek, atestů a revizí podle ČSN (technických norem), průběžný a konečný úklid včetně umytí oken.

Zhotovitel se zavazuje provést dílo s odbornou péčí, na vlastní náklady a nebezpečí  $\overline{4}$ tak, aby dílo svou kvalitou i rozsahem odpovídalo účelu Smlouvy, zejména z hlediska uživatelských a provozních potřeb objednatele. Zhotovitel se zavazuje provést dílo v souladu

- s touto Smlouvou v rozsahu všech jejich příloh,

- se všemi Závaznými podklady,

- s technickými normami (zejména ČSN a ČSN EN), normami oznámenými ve Věstníku Úřadu pro technickou normalizaci, metrologii a státní zkušebnictví (včetně pravidel uvedených v takových normách jako doporučující),

- s jinými obvykle profesně užívanými normami, předpisy a zásadami,

- s obecně závaznými právními předpisy,

- se závaznými podmínkami stanovenými pro provedení díla objednatelem v podmínkách obsažených ve Vyhlášení veřejné obchodní soutěže.

Zhotovitel se zavazuje objednateli předat dílo způsobilé sloužit svému účelu 5. plynoucímu z této Smlouvy, jinak účelu obvyklému, a převést na objednatele vlastnické právo k předmětu díla.

Objednatel se zavazuje dílo převzít a uhradit jeho cenu. 6.

### IV. Čas plnění

Dobou provádění díla se rozumí doba od zahájení prací zhotovitelem, nejpozději však  $1.$ od posledního dne, kdy je zhotovitel dle této Smlouvy povinen práce zahájit, až do úplného dokončení a protokolárního předání díla objednateli včetně odstranění případných vad a nedodělků a vyklizení staveniště.

Zhotovitel se zavazuje provést dílo vymezené v čl. III. této Smlouvy nejpozději do  $2.$ 28.02.2018.

Objednatel se zavazuje předat zhotoviteli staveniště do 3 (tří) kalendářních dnů od 3. podpisu Smlouvy. Zhotovitel je povinen zahájit práce nejpozději do 3 (tří) kalendářních dnů

de dne předání staveniště objednatelem. Zhotovitel ukončí práce a dodávky dle této Smlouvy' a předá dílo objednateli nejpozději do 28. 02. 2018.

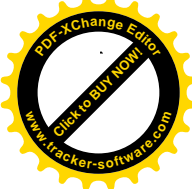

Bude-li objednatelem dán příkaz k dočasnému zastavení prací na díle (dále jen "sistace 4. díla"), je zhotovitel povinen tento příkaz uposlechnout, bez zbytečného odkladu přerušit provádění díla a při provádění zabezpečovacích prací na stavbě postupovat s odbornou péčí a dle příkazů objednatele tak, aby nemohlo dojít k poškození či znehodnocení díla. Objednatel má právo vydat příkaz k zastavení nebo přerušení prací z výše uvedených důvodů na nezbytně nutnou dobu v kterékoliv fázi výstavby. V době trvání sistace díla neběží lhůty ke splnění povinností zhotovitele vyplývající z této Smlouvy. O dobu, po kterou bude trvat sistace díla, se prodlužuje doba stanovená v čl. IV. 2 Smlouvy a lhůty stanovené v harmonogramu. Prodloužení doby plnění bude upraveno písemným dodatkem ke smlouvě.

Přeruší-li zhotovitel provádění díla z důvodu takové neodvratitelné události, kterou při 5. uzavírání Smlouvy nemohl předvídat, a jež mu brání, aby splnil své smluvní povinnosti (vyšší moc), jako např. válka, živelné katastrofy, generální stávky apod., prodlužuje se o dobu, po kterou taková událost brání zhotoviteli v dalším provádění díla, doba stanovená v čl. IV. 2 Smlouvy. Za okolnosti vyšší moci se naproti tomu nepovažují zpoždění dodávek subdodavatelů, výpadky médií apod. Zhotovitel je povinen neprodleně, nejpozději však do 2 (dvou) kalendářních dnů, objednatele vyrozumět o vzniku okolností vyšší moci a takovou zprávu ihned písemně potvrdit. V případě, že stav vyšší moci bude trvat déle než 3 (tři) měsíce, má kterákoli ze smluvních stran právo odstoupit od Smlouvy.

Objednatel je oprávněn písemným příkazem adresovaným zhotoviteli změnit termín 6. zahájení prací uvedených v čl. IV. 3. této Smlouvy na pozdější termín. Tato případná změna bude řešena dodatkem ke smlouvě.

## V.

### Cena díla

Cena díla, uvedeného v čl. III.1 této Smlouvy byla dohodnuta v celkové výši  $\mathbf{1}$ . 693.482 Kč (slovy: šest set devadesát tři tisíc čtyři sta osmdesát dva korun českých) včetně DPH. Tato cena je stanovena jako cena nejvýše přípustná a nepřekročitelná, vycházející z nabídkové ceny zhotovitele, je platná po celou dobu realizace díla, a to i po případném prodloužení termínu dokončení realizace díla z důvodů ležících na straně objednatele.

Rozpis ceny v Kč:  $2.$ 

- > cena bez DPH 573.126 Kč (slovy: pět set sedmdesát tři tisíc jedno sto dvacet šest korun českých)
- > DPH 120.356 Kč (slovy: jedno sto dvacet tisíc tři sta padesát šest korun českých)

# > celková cena vč. DPH 693.482 Kč (slovy: šest set devadesát tři tisíc čtyři sta osmdesát dva korun českých).

Zhotovitel prohlašuje, že celková cena zahrnuje veškeré náklady zhotovitele spojené s realizací jednotlivých částí díla a díla jako celku. Mimo jiné zhotovitel přebírá také veškeré 3. povinnosti plynoucí v souvislosti s plněním Smlouvy ze zákona č. 185/2001 Sb., o odpadech a o změně některých dalších zákonů, ve znění pozdějších předpisů (zejména odvoz a řádná likvidace odpadu), přičemž náklady spojené s plněním těchto povinností jsou zahrnuty v ceně díla. Součástí ceny díla jsou také:

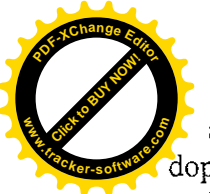

a) poplatky za uložení zeminy a stavební suti a odpadu na veřejnou skládku, včetně dopravy,

b) náklady na vybudování, udržování a odklizení zařízení staveniště.

 $4.$ Oceněný soupis prací a dodávek dle výkazu výměr projektové dokumentace tvoří přílohu Smlouvy a je její nedílnou součástí.

 $5<sub>1</sub>$ Drobná změna a upřesnění díla, která nemá vliv na cenu, termín plnění ani výsledné užitné vlastnosti díla, může být potvrzena pověřeným pracovníkem objednatele zápisem do stavebního deníku.

Dojde-li v průběhu provádění díla ke změně výše příslušné sazby DPH, bude účtována 6. DPH k příslušným zdanitelným plněním ve výši stanovené novou právní úpravou a cena díla bude upravena písemným dodatkem k této Smlouvě.

#### VI.

### Platební podmínky

 $\mathbf{1}$ . Objednatel je při financování díla vázán na poskytování prostředků státního rozpočtu, z tohoto důvodu má právo čerpání ročních finančních objemů určených k prostavění stanovených v příloze Smlouvy (platební kalendář) v opodstatněných případech upravovat. V takovém případě bude sjednán písemný dodatek ke smlouvě.

Objednatel neposkytuje pro realizaci díla zálohy a ani jedna smluvní strana neposkytne  $2.$ druhé smluvní straně závdavek.

Smluvní strany výslovně prohlašují, že ustanovení § 2611 OZ se nepoužije. Tím není  $\overline{3}$ . dotčeno ustanovení čl. VI. 4. Smlouvy.

Úhrada ceny díla bude prováděna v české měně. Úhrada ceny bude probíhat na  $4.$ základě faktur vystavovaných po provedení předem stanovených a oceněných dílčích činností (prací a dodávek). Zhotovitel bude po dobu provádění díla vystavovat daňové doklady (faktury) a konečnou fakturu po splnění věcných podmínek. Přílohou každé faktury bude vždy objednatelem odsouhlasený a oboustranně podepsaný soupis provedených prací a dodávek. Objednatel je povinen se k soupisu prací vyjádřit do 5 pracovních dnů a v případě jeho neodsouhlasení ho s uvedením důvodu vrátit zhotoviteli k přepracování. Odsouhlasený a podepsaný soupis provedených prací slouží jako podklad pro zpracování faktur za provedené práce. Objednatel není povinen fakturu odsouhlasit, jestliže má dílo či jeho dílčí provedení vady či nedodělky. Objednatel je oprávněn odsouhlasit k zahrnutí do fakturace dodávky podle svého uvážení i před uskutečněním montáže dodané věci, pakliže dodanou věc převzal.

Faktury vystavené zhotovitelem musí mít náležitosti obsažené v § 29 zákona 5. č. 235/2004 Sb., o dani z přidané hodnoty, ve znění pozdějších předpisů, a § 435 OZ a potvrzený soupis skutečně provedených prací. Splatnost faktury je stanovena v délce 15 (patnáct) kalendářních dnů od doručení objednateli. Povinnost úhrady je splněna okamžikem předání pokynu k úhradě peněžnímu ústavu. Pokud faktura nemá sjednané náležitosti, objednatel je oprávněn ji do 15 (patnácti) kalendářních dnů vrátit zhotoviteli a nová lhůta splatnosti počíná běžet až okamžikem doručení nové, opravené faktury objednateli.

Objednatel se zavazuje uhradit provedené práce do výše maximálně 90 % dohodnuté 6. ceny díla. Zbývajících 10 % ceny díla zaplatí zhotoviteli po převzetí díla a po odstranění

sech vad a nedodělků uvedených v protokolu o předání a převzetí díla na základě konečné faktury vystavené zhotovitelem. V konečné faktuře budou zhotovitelem zúčtovány veškeré platby, které mu byly poskytnuty v průběhu smluvního vztahu.

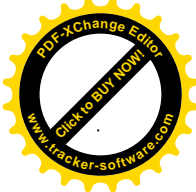

- Objednatel je oprávněn pozastavit průběžné úhrady prací v případech kdy zhotovitel:  $7<sub>1</sub>$ 
	- > přeruší práce bez příkazu objednatele,
	- > přeruší práce z důvodů na straně zhotovitele,
	- > nepředá doklady nutné k odsouhlasení soupisu provedených prací,
	- > provádí přes písemné upozornění autorského dozoru projektanta práce v rozporu s projektem stavby.

#### VII.

## Další povinnosti objednatele a zhotovitele

Objednatel zabezpečí předání staveniště, o čemž bude sepsán písemný protokol.  $1.$ 

Objednatel proškolí zástupce zhotovitele z předpisů BOZP a PO, které se vztahují  $2.$ k místu realizace díla a umožní vstup do objektu za podmínek dodržování mlčenlivosti o všech skutečnostech, o kterých se pracovníci zhotovitele dozví.

Zhotovitel se zavazuje během plnění Smlouvy i po ukončení Smlouvy zachovávat  $\overline{3}$ . mlčenlivost o všech skutečnostech, o kterých se dozví od objednatele v souvislosti s plněním Smlouvy. Zhotovitel odpovídá za porušení mlčenlivosti svými zaměstnanci, jakož i třetími osobami, které se na provádění díla podílejí.

Zhotovitel je povinen udržovat na předaném staveništi pořádek a čistotu a odstraňovat  $4.$ odpady a nečistoty vzniklé prováděním díla.

Zhotovitel je povinen využívat veřejnou komunikaci jen v souladu s platnými předpisy 5. a hradí případné škody vzniklé jejím užíváním.

Zhotovitel je povinen ve smyslu zák. č. 13/1997 Sb., o pozemních komunikacích, ve 6. znění pozdějších předpisů, v případě omezení veřejného provozu na příslušných komunikacích nebo zvláštního režimu užívání příslušných komunikací si zabezpečit příslušné povolení u silničního správního úřadu a provést na svůj náklad všechna opatření, která úřady nařídí, totéž platí i pro případ zajištění místa pro uložení přebytečné zeminy a stavební suti.

Dodávky energií a vody pro výstavbu budou zajištěny z odběrních míst, které zajistí  $7<sub>1</sub>$ objednatel.

Zařízení staveniště včetně odběru všech energií, vodného a stočného zabezpečuje 8. objednatel na svůj účet.

Zhotovitel zajistí na stavbě dodržování bezpečnostních a protipožárních předpisů 9. a zajistí proškolení všech pracovníků provádějících stavbu z těchto předpisů. Dále se zavazuje k dodržování obecně platných právních předpisů, zejména hygienických, týkajících se likvidace odpadů, ochrany životního prostředí a ochrany vod před ropnými látkami.

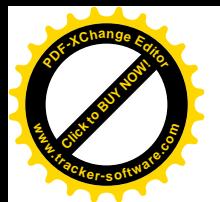

### VIII. Oprávněné osoby

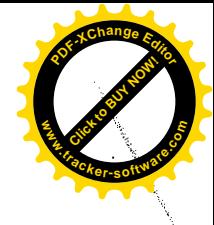

Mimo osoby uvedené v čl. I Smlouvy jsou oprávněni objednatele zastupovat: 1. > ve věcech technických, včetně kontroly provádění prací, převzetí díla, odsouhlasení faktur: Ing. Zdena Němečková, ředitelka správy soudu (tel. |  $e$ -mail:

> ve věcech autorského dozoru: Linda Eichlerová, projektantka (tel.

2. Mimo osoby uvedené v čl. I Smlouvy jsou oprávněni zhotovitele zastupovat: bez omezení rozsahu včetně předání díla: Radek Patočka (tel. e-mail:

> ve věcech technických, včetně vedení stavby, provádění stavebního dozoru zhotovitele, denních záznamů, přejímání závazků vyplývajících z přejímacího řízení, přijímání uplatňovaných práv z odpovědnosti za vady a nedodělky: Jaroslav Tománek (tel.) e-mail:

 $\overline{3}$ . Změna pověřených pracovníků nebo rozsahu jejich oprávnění bude provedena písemným dodatkem k této Smlouvě.

#### IX.

#### Jednoduchý záznam o stavbě

 $\mathbf{1}$ . Zhotovitel je povinen vést min. jednoduchý záznam o stavbě v rozsahu a způsobem stanoveným ve vyhlášce Ministerstva pro místní rozvoj č. 499/2006 Sb., o dokumentaci staveb, ve znění pozdějších předpisů.

 $\overline{2}$ . Zhotovitel je povinen vést jednoduchý záznam o stavbě ode dne, kdy byly zahájeny práce na staveništi, a to v rozsahu a časových intervalech tak, aby zachycoval reálný průběh stavby.

Jestliže objednatel s provedeným zápisem nesouhlasí, je povinen svoje vyjádření  $\overline{3}$ . k zápisu připojit nejpozději do 5 (pěti) pracovních dnů. V opačném případě se má za to, že s obsahem takového zápisu souhlasí.

#### X.

#### Autorský dozor objednatele

Objednatel je oprávněn vykonávat na stavbě autorský dozor a v jeho průběhu sledovat,  $\mathbf{1}$ . zda práce jsou prováděny podle projektu stavby, podle smluvených podmínek, technických norem a právních předpisů. Na nedostatky zjištěné v průběhu prací upozorní zápisem do jednoduchého záznamu o stavbě.

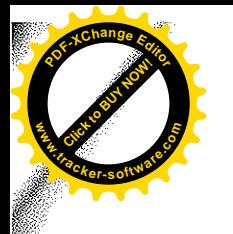

XI. Způsob provedení díla, vlastnické právo ke zhotovovanému dílu, škody vzniklé prováděním díla

Zhotovitel je povinen vybudovat zařízení staveniště a deponie materiálu tak, aby jejich 1. vybudováním nevznikly žádné škody a po ukončení stavby uvést stanoviště do původního stavu.

Vlastnické právo k realizovanému dílu přechází ze zhotovitele na objednatele  $2.$ okamžikem protokolárního převzetí díla objednatelem. Vlastnictví k movitým věcem použitým ke zhotovení díla, které se zabudováním stanou součástí nemovité věci ve vlastnictví objednatele, však nabývá objednatel okamžikem zabudování do příslušné nemovité věci.

Nebezpečí škody na stavbě a na jiných věcech, jež má zhotovitel povinnost předat 3. objednateli podle této Smlouvy, nese zhotovitel ode dne převzetí staveniště. Nebezpečí škody na stavbě (tedy včetně budovy a dalších nemovitostí, jež tvoří součást stavby, a včetně věcí, jimiž mají být v souladu se smlouvou vybaveny tyto nemovitosti, ačkoli se tyto věci nestanou zabudováním součástí předmětných nemovitostí) přechází na objednatele potvrzením zápisu o předání a převzetí díla oběma smluvními stranami.

Zhotovitel odpovídá za škody způsobené při provádění stavby na zařízeních uložených  $4.$ pod povrchem staveniště, pokud jsou uvedena v zápise o předání a převzetí staveniště nebo jsou obsažena v projektu stavby, nebo byl-li zhotovitel na jejich existenci jakýmkoliv písemným způsobem upozorněn.

Zhotovitel je povinen vyzvat písemně, např. zápisem do záznamu o stavbě, 5. objednatele nejméně 5 (pět) pracovních dnů předem k prověření prací a konstrukcí, které budou v dalším pracovním postupu zakryty anebo se stanou nepřístupnými, takže nebude možno zjistit jejich rozsah nebo kvalitu. Nedostaví-li se objednatel ve stanovené lhůtě k prověření prací, ačkoliv k tomu byl řádně vyzván, je zhotovitel oprávněn pokračovat v provádění prací i bez tohoto prověření. Náklady případně vyžádaného dodatečného odkrytí zakrytých prací a konstrukcí hradí:

> v případě neprokázání vadného provedení objednatel,

> v případě prokázání vadného provedení zhotovitel.

Nevyzve-li zhotovitel objednatele k prověření zakrývaných prací a konstrukcí a při 6. jejich kontrole objednatelem budou tyto nepřístupné, hradí náklady na jejich dodatečné odkrytí zhotovitel, a to i v případě, že tyto práce nebyly provedeny vadně.

Objednatel kontroluje provádění prací podle projektu stavby a zhotovitel je povinen 7. umožnit objednateli přístup na všechna pracoviště zhotovitele, kde jsou zpracovány nebo uskladněny dodávky pro stavbu. Při provádění kontroly má objednatel právo učinit opatření podle § 2593 OZ.

Změny materiálů a způsobu provádění díla stanovených projektem stavby musí být 8. předem písemně odsouhlaseny projektantem a objednatelem.

Materiály a stavební dílce, které neodpovídají Smlouvě nebo zkouškám, musí být 9. z nařízení objednatele ze staveniště odstraněny v požadované lhůtě. Nestane-li se tak, může jejich odstranění na náklad zhotovitele zajistit objednatel.

7

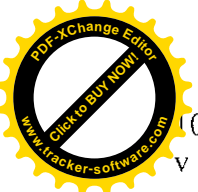

Vstup na staveniště (pracoviště) je povolen pouze oprávněným osobám uvedených v čl. VIII. této Smlouvy a příp. příslušným orgánům státní správy. Ostatním osobám je vstup na staveniště povolen jen se souhlasem odpovědného pracovníka zhotovitele, uvedeného v čl. VIII. této Smlouvy.

Zhotovitel je povinen uvést staveniště do původního stavu do 2 (dvou) kalendářních 11. dnů od předání a převzetí díla.

## XII.

#### Předání a převzetí díla

O předání a převzetí díla (dále také jen "přejímací řízení") vyhotoví zhotovitel 1. samostatný zápis, který obě smluvní strany podepíší. Tento zápis je zhotovitel povinen vyhotovit v rozsahu a členění předem odsouhlaseném objednatelem. Výzvu k předání a převzetí díla je zhotovitel povinen doručit objednateli nejpozději 5 (pět) pracovních dní před navrženým termínem přejímacího řízení uvedeným ve výzvě. Ve výzvě k přejímacímu řízení zhotovitel prohlásí, že splnil veškeré podmínky stanovené Smlouvou a Závaznými podklady. Objednatel není povinen se k přejímacímu řízení v uvedený termín dostavit, pokud zhotovitel stanovené podmínky nesplnil; tuto skutečnost, s uvedením důvodu, objednatel do termínu přejímacího řízení písemně oznámí zhotoviteli.

2. Zhotovitel je oprávněn objednatele vyzvat k převzetí díla doručením písemné výzvy objednateli, pokud:

- a) dílo nemá žádné faktické vady, bylo řádně provedeno a úplně dokončeno v souladu se závaznými podklady stavby a příkazy objednatele vydanými v souladu s touto Smlouvou;
- b) zhotovitel splnil veškeré povinnosti vyplývající z této Smlouvy, zejména objednateli předal dokumenty vztahující se k dílu, úspěšně provedl zkoušky, měření a revize;
- c) dílo nemá žádné právní vady a v souvislosti s ním nejsou vedeny žádné právní spory, které by mohly zpochybnit nebo omezit vlastnictví nebo jiná práva objednatele k dílu;
- $3.$ Zhotovitel zajistí doklady nezbytné pro provedení přejímacího řízení, zejména:
	- · dokumentaci skutečného provedení stavby,
	- · zápisy o provedení prací a konstrukcí zakrytých v průběhu prací,
	- revizní zprávy a doklady o provedených tlakových zkouškách,
	- · záznam(y) o stavbě.

Pokud jsou splněny všechny podmínky pro podání výzvy k převzetí stavby, dílo bylo  $4.$ objednatelem zkontrolováno, nemá faktické ani právní vady, je provedeno řádně a včas, potvrdí objednatel a zhotovitel zápis o předání a převzetí díla. V zápise bude uvedeno zejména:

- > hodnocení prací, zejména jejich jakostí,
- > prohlášení objednatele, že předávné dílo nebo jeho část přejímá,
- > soupis zjištěných vad a nedodělků a dohodnuté lhůty k jejich bezplatnému odstranění, způsobu odstranění, popř. sleva z ceny díla,
- > dohodou o jiných právech z odpovědnosti za vady (prodloužení záruční lhůty).

Sepsání a podpis zápisu o předání a převzetí díla nemá vliv na odpovědnost 5. zhotovitele za vady plnění.

Objednatel splní svůj závazek převzít dílo podepsáním zápisu o předání a převzetí díla.

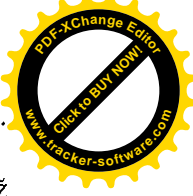

Nedokončené dílo nebo jeho část není objednatel povinen převzít. Objednatel rovněž  $7<sup>1</sup>$ není povinen dílo převzít, pokud bude vykazovat vady nebo nedodělky bránicí jeho užívání, nebo bude mít větší množství vad nebo nedodělků nebránících však užívání. Ustanovení § 2628 OZ se nepoužije.

Objednatel není oprávněn odmítnout převzetí díla pro vadu, která má původ výlučně 8. v podkladech, které sám předal. Zhotovitel je však povinen za úplatu tyto vady odstranit v dohodnutém termínu. Toto ustanovení neplatí, jestliže zhotovitel při předání věci věděl nebo vědět musel o vadách podkladů a na tyto neupozornil, nebo pokud zhotovitel sám poskytl nesprávné údaje, na jejichž základě byly zpracovány objednatelem podklady.

- Zhotovitel zabezpečí k přejímacímu řízení zejména: 9.
	- > účast svého zástupce oprávněného přebírat závazky z tohoto řízení vyplývající,
	- > účast zástupců svých dodavatelů, je-li k řádnému odevzdání a převzetí nutná.

Účastníci se mohou dohodnout na samostatném odevzdání a převzetí jen takových  $10<sup>-10</sup>$ dokončených prací a dodávek nebo jejich částí, které jsou schopny samostatného užívání.

#### XIII.

## Záruka za jakost, odpovědnost za vady

Zhotovitel poskytuje objednateli až do uplynutí záruční doby záruku za jakost díla,  $1.$ tedy přejímá závazek, že dílo bude v průběhu příslušných záručních dob odpovídat výsledku určenému v této Smlouvě, že nedojde ke zhoršení parametrů, standardů a jakosti stanovených předanou dokumentací. Záruční doby za jakost stavby, za správnou technickou konstrukci, za kvalitu použitých materiálů, a stejně tak i za odborné provedení, které zaručuje správnou funkci a výkon dodaného díla v délce 24 (dvacet čtyři) měsíců začínají běžet ode dne podpisu zápisu o předání a převzetí stavby.

V případě opravy nebo výměny vadných dílů zařízení se prodlužuje záruční doba  $2.$ o dobu, po kterou se předmětné části zařízení v důsledku zjištěného nedostatku nemohly provozovat. V případě, že se pro nedostatky jednotlivých dílů nemohly provozovat další části zařízení nebo celkové zařízení, pak platí prodloužení záruky i pro tyto další části zařízení nebo pro celkové zařízení. Pro vyměněné nebo nově dodané díly poskytne zhotovitel záruku v původním rozsahu dle tohoto odstavce, která začne platit ode dne výměny nebo odstranění reklamované vady.

V případě, že se v záruční lhůtě vyskytne vada díla, má objednatel právo na její 3. bezplatné odstranění. V protokolu o nahlášení vady smluvní strany potvrdí lhůtu pro odstranění vady a rovněž den, kdy je vada skutečně odstraněna.

Bez ohledu na to, zda je vzniklou vadou smlouva porušena podstatným nebo 4. nepodstatným způsobem, má objednatel v protokolu o nahlášení vady dle svého uvážení právo požadovat:

> dodání chybějící části díla,

> odstranění vad opravou vadné části díla, jestliže vady jsou opravitelné,

> přiměřenou slevu z ceny díla,

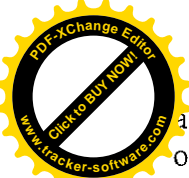

a zhotovitel má povinnost tyto vady požadovaným způsobem a ve stanovené lhůtě odstranit, objednatel lhůtu stanoví přiměřeně k rozsahu, povaze a zvolenému způsobu odstranění vady.

Ustanovením čl. XIII. této Smlouvy není dotčeno právo objednatele odstoupit 5. od Smlouvy z důvodu vad díla v těch případech, kdy vada představuje podstatné porušení Smlouvy.

V případě, že objednatel uplatní v záruční době nárok z odpovědnosti za vady, zahájí 6. zhotovitel práce na odstranění vad nebránících užívání díla do 2 (dvou) pracovních dnů od písemného oznámení vad a práce provede ve lhůtě 15 (patnáct) dnů ode dne písemného oznámení objednatelem. V případě, že zhotovitel prokáže, že lhůtu pro odstranění vad nelze s ohledem na technologické postupy, klimatické podmínky apod. objektivně dodržet, dohodnou obě strany písemně lhůty náhradní. Pokud nedojde k dohodě ohledně termínu odstranění vady, určí přiměřený termín závazně objednatel. Zhotovitel se zavazuje, že zahájené odstraňování vady nebude bez vážných důvodů přerušovat a bude v něm pokračovat až do úplného odstranění vady. Za důvod pro nezahájení nebo přerušení odstraňování vady se nepovažuje nedostupnost náhradních dílů. Zhotovitel dodá objednateli v den odstranění vady veškeré nové případně opravené doklady vztahující se k opravené případně vyměněné části díla (revizní knihy, elektro a jiné revize, prohlášení o shodě výrobků apod.) potřebné k provozování díla.

 $7.$ Odstraňování vad havarijního charakteru, které by bránily užívání díla a provozu, a závad na technologickém zařízení bude zahájeno do 24 hodin od jejího nahlášení zhotoviteli, přičemž je dostačující způsob nahlášení i telefonem, faxem či elektronicky na dohodnutou e-mailovou adresu a dodatečně písemné oznámení. Havarijní vada bude odstraněna do 2 (dvou) kalendářních dnů od nahlášení zhotoviteli.

8. Nároky z vad plnění se nedotýkají práv objednatele na náhradu újmy vzniklé objednateli v důsledku vady, ani na smluvní pokutu vážící se na porušení povinnosti, jež vedlo ke vzniku vady.

#### XIV.

### Úrok z prodlení a smluvní pokuty

Je-li objednatel v prodlení s úhradou plateb podle čl. VI. 5. této Smlouvy, je povinen  $\mathbf{1}$ . uhradit zhotoviteli úrok z prodlení z neuhrazené dlužné částky podle konkrétní faktury za každý den prodlení ve výši stanovené zvláštním právním předpisem.

 $2.$ Za prodlení s provedením díla ve lhůtě uvedené v čl. IV. 2. této Smlouvy, uhradí zhotovitel objednateli smluvní pokutu ve výši 0,05 % z celkové ceny díla vč. DPH za každý i započatý den prodlení.

 $3.$ Za prodlení s odstraněním vad nebo nedodělků díla ve lhůtě uvedené v čl. XIII. 3 a v čl. XIII. 6 uhradí zhotovitel objednateli smluvní pokutu ve výši 0,05 % z celkové ceny díla vč. DPH za každý i započatý den prodlení, a to za každou vadu nebo nedodělek zvlášť.

4. Za prodlení s uvedením staveniště do původního stavu dle čl. XI. 11 zaplatí zhotovitel objednateli smluvní pokutu ve výši 1.000 Kč za každý i započatý den prodlení.

5. Za porušení povinnosti mlčenlivosti specifikované v čl. VII. 3 této Smlouvy je zhotovitel povinen uhradit objednateli smluvní pokutu ve výši 50.000 Kč, a to za každý dnotlivý případ porušení povinnosti mlčenlivosti.

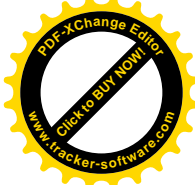

Za porušení povinností nastoupit k odstraňování havarijní vady je zhotovitel povinen 6. zaplatit smluvní pokutu ve výši 1.000 Kč, a to za každou i započatou hodinu prodlení. Za porušení povinností odstranit havarijní vadu ve lhůtě uvedené v čl. XIII.7. je zhotovitel povinen zaplatit smluvní pokutu ve výši 5.000 Kč, a to za každý i započatý den prodlení.

Zhotovitel je povinen zaplatit smluvní pokutu v případě nedodržení technologických  $7<sub>1</sub>$ postupů (zejména montáže technologie do stavebně nehotových prostor), a to za každý zjištěný případ ve výši 50.000 Kč.

Zhotovitel je povinen zaplatit smluvní pokutu ve výši 50.000 Kč za každý jednotlivý 8. případ, jestliže zhotovitel poruší povinnosti při nakládání s odpady.

Úhradou smluvní pokuty není dotčeno právo na náhradu újmy způsobené porušením  $Q_{\perp}$ povinnosti, pro kterou jsou smluvní pokuty sjednány.

Pro vyúčtování, náležitosti faktury a splatnost úroků z prodlení a smluvních pokut,  $10.$ platí obdobně ustanovení čl. VI. této Smlouvy.

Odstoupením od smlouvy dosud vzniklý nárok na úhradu smluvní pokuty nezaniká.  $11.$ 

#### XV.

#### Ukončení Smlouvy

Odstoupit od Smlouvy lze v případech podstatného porušení smluvní povinnosti ve  $\mathbf{L}$ smyslu ustanovení § 2106 a násl. OZ a dále objednatel je od této Smlouvy oprávněn odstoupit bez jakýchkoliv sankcí, pokud nebude schválena částka ze státního rozpočtu, která je potřebná k úhradě za plnění poskytované podle této Smlouvy.

Objednatel je dále oprávněn od Smlouvy odstoupit bez udání důvodu. Je-li však  $2.$ zhotovitel zavázán k nepřetržité či opakované činnosti nebo k postupnému dílčímu plnění, může objednatel od smlouvy odstoupit jen s účinky do budoucna.

Odstoupení od smlouvy je účinné okamžikem doručení písemného oznámení  $3<sub>1</sub>$ o odstoupení druhé smluvní straně, v případě zhotovitele s uvedením důvodu odstoupení.

V případě odstoupení kterékoli smluvní strany od smlouvy je zhotovitel povinen  $4.$ vyklidit staveniště ve lhůtě nejpozději 5 (pět) kalendářních dnů od odstoupení od smlouvy. V případě, že zhotovitel v této lhůtě staveniště nevyklidí, je objednatel oprávněn provést nebo zajistit jeho vyklizení na náklady zhotovitele.

Odstoupení od smlouvy se nedotýká nároku na zaplacení smluvní pokuty, nároku  $5.$ na náhradu újmy vzniklé porušením smlouvy, práv objednatele ze záruk zhotovitele za jakost včetně podmínek stanovených pro odstranění záručních vad ani závazku mlčenlivosti zhotovitele, ani dalších práv a povinností, z jejichž povahy plyne, že mají trvat i po ukončení smlouvy.

Smluvní strany jsou oprávněny odstoupit od části plnění, pokud se důvod odstoupení 6. týká jen části díla.

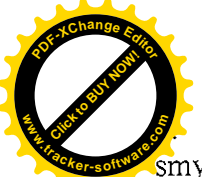

Zhotovitel výslovně prohlašuje, že na sebe přebírá nebezpečí změny okolností ve myslu ustanovení § 1765 odst. 2 OZ.

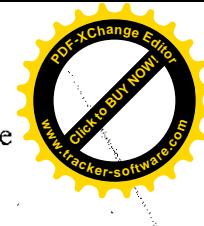

### XVI.

### Zvláštní ustanovení

1. Vyskytnou-li se události, které jedné nebo oběma smluvním stranám částečně nebo úplně znemožní plnění jejich povinností podle této Smlouvy, jsou povinny se o tomto bez zbytečného odkladu informovat a společně podniknout kroky k jejich překonání. Nesplnění této povinnosti zakládá právo na náhradu újmy pro stranu, která se porušení Smlouvy v tomto bodě nedopustila. Stane-li se některé ustanovení této Smlouvy neplatné či neúčinné, nedotýká se to ostatních ustanovení této Smlouvy, která zůstávají platná a účinná. Smluvní strany se v tomto případě zavazují dohodou nahradit ustanovení neplatné/neúčinné novým ustanovením platným/účinným, které nejlépe odpovídá původně zamýšlenému ekonomickému účelu ustanovení neplatného/neúčinného. Do té doby platí odpovídající úprava obecně závazných právních předpisů České republiky.

Zhotovitel je podle § 2 písm. e) zákona č. 320/2001 Sb., o finanční kontrole ve veřejné  $2.$ správě a o změně některých zákonů, v platném znění, osobou povinnou spolupůsobit při výkonu finanční kontroly prováděné v souvislosti s úhradou zboží nebo služeb z veřejných výdajů.

Nestanoví-li některý právní předpis jinak, budou veškeré spory mezi smluvními 3. stranami vzniklé ze Smlouvy nebo v souvislosti s nimi řešeny před věcně a místně příslušným soudem České republiky.

#### XVII.

#### Závěrečná ustanovení

Na právní vztahy touto Smlouvou založené a v ní výslovně neupravené se použijí 1. příslušná ustanovení OZ.

Smluvní strany v souladu s ustanovením § 558 odst. 2 OZ vylučují použití obchodních zvyklostí na právní vztahy vzniklé z této Smlouvy.

Smluvní strany souhlasně prohlašují, že tato Smlouva není smlouvou uzavřenou 3. adhezním způsobem ve smyslu ustanovení § 1798 a násl. OZ. Ustanovení § 1799 a § 1800 OZ se nepoužijí.

Jsou-li v této Smlouvě uvedeny přílohy, tvoří její nedílnou součást. Veškeré změny a  $4.$ doplňky této Smlouvy musí být učiněny písemně ve formě číslovaného dodatku k této Smlouvě podepsaného oprávněnými zástupci obou smluvních stran. Smluvní strany prohlašují, že tato Smlouva obsahuje veškerý projev jejich shodné vůle a mimo ni neexistují žádná ujednání v jiné než písemné formě, která by ji doplňovala, měnila nebo mohla mít význam při jejím výkladu a že se tedy žádná ze Smluvních stran nespoléhá na prohlášení druhé Smluvní strany, které není uvedeno v této Smlouvě, jejích přílohách či dodatcích. Tím není dotčen význam komunikace smluvních stran, včetně pokynů objednatele.

Smlouva je vyhotovena ve 4 (čtyřech) stejnopisech s platností originálu, z nichž každá 5. ze smluvních stran obdrží po 2 (dvou) vyhotoveních.

Účastníci této Smlouvy prohlašují, že smlouva byla sjednána na základě jejich pravé a svobodné vůle, že si její obsah přečetli a bezvýhradně s ním souhlasí, což stvrzují svými vlastnoručními podpisy.

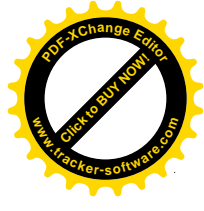

Tato Smlouva vstupuje v platnost dnem jejího podpisu oběma smluvními stranami. 7.

Tato Smlouva nabývá v souladu se zákonem č. 340/2015 Sb., o zvláštních 8. podmínkách účinnosti některých smluv, uveřejňování těchto smluv a o registru smluv účinnosti dnem jejího uveřejnění v Registru smluv. Ke zveřejnění Smlouvy v Registru smluv se zavazuje objednatel ve lhůtě 5 (pěti) pracovních dnů od nabytí její platnosti dle čl. XVII.7 Smlouvy.

#### XVIII. Seznam příloh

Nedílnou součástí této Smlouvy tvoří příloha: Cenová nabídka zhotovitele ze dne 18. 10. 2017, pod č. 62/201.

V Mladé Boleslavi dne  $18 - 12 - 2017$ 

Mgr. Kateřina Stará

předsedkyně soudu

 $12.12.2017$ V Kolíně dne

Mikoláš olin 2 IC:25. 656 Ø . . . . . . . . . . . . . **. . . . . .** .

> Radek Patočka jednatel společnosti

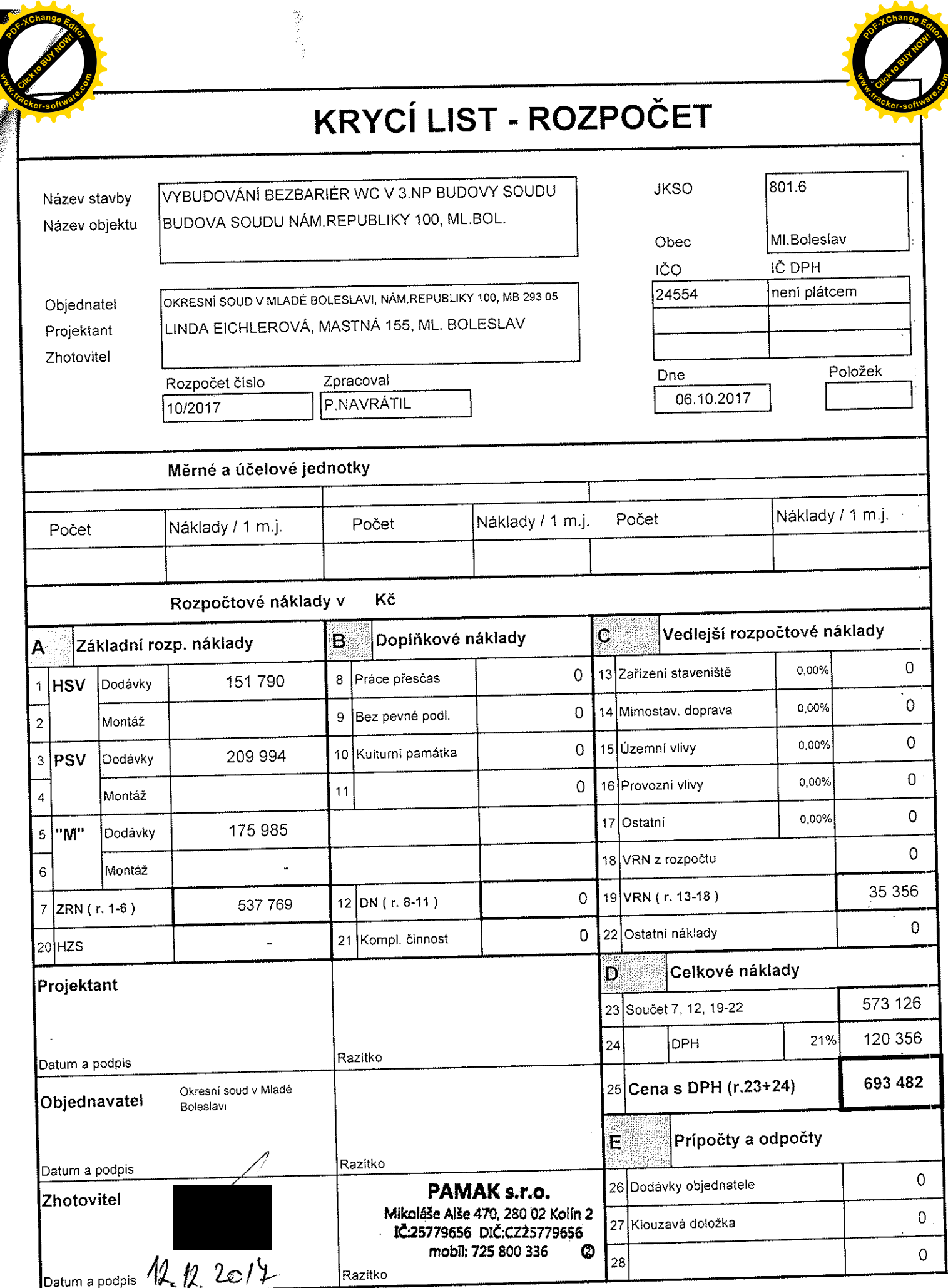

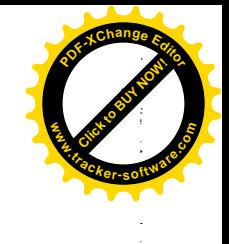

# VÝBUDOVÁNÍ BEZBARIÉROVÉHO WC VE 3.NP BUDOVY SOUDU NA NÁM.REPUBLIKY, Č.P.100 V MLADÉ BOLESLAVI

HSV+PSV

SLEPÝ ROZPOČET

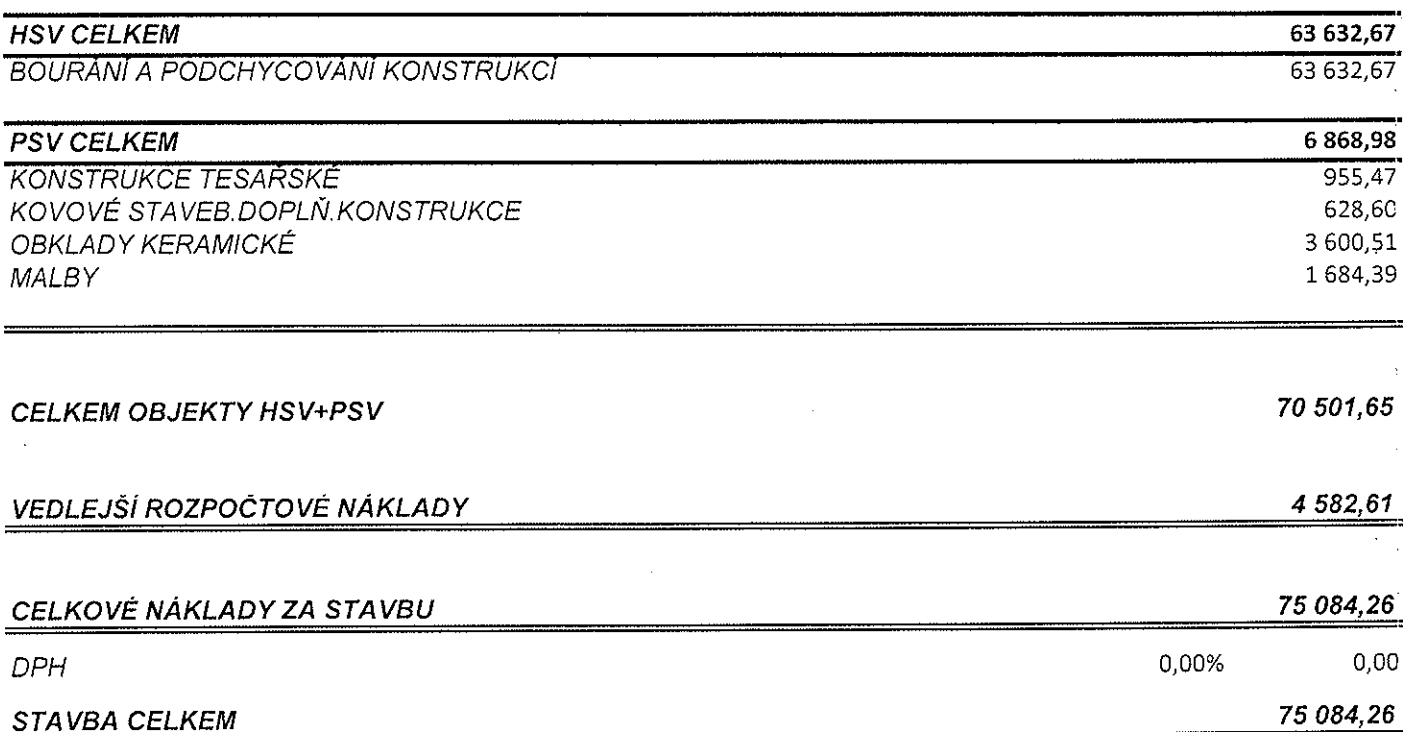

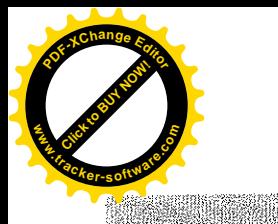

ą,

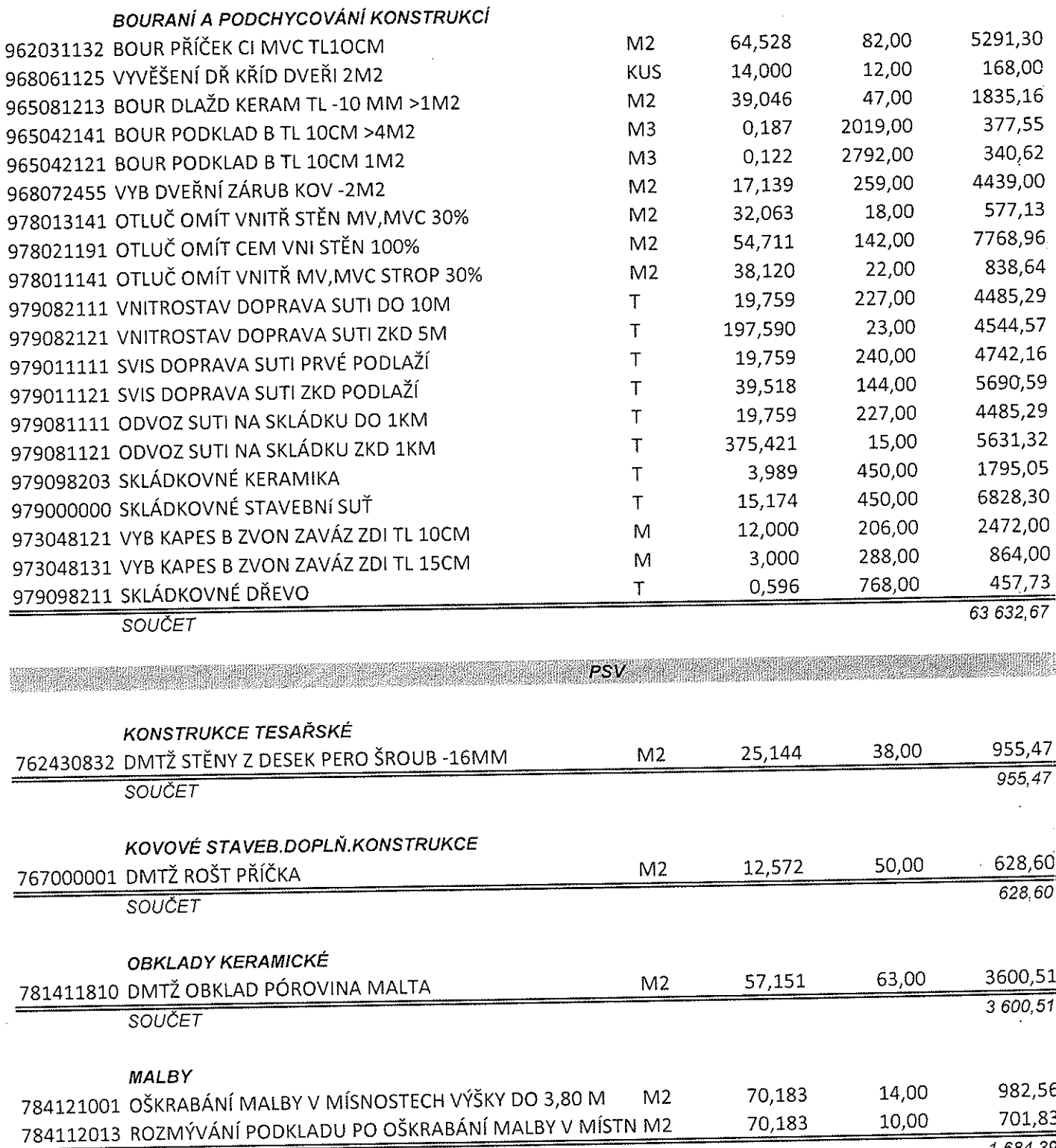

**Click to Buy Now!** 

**.tracker-software.co<sup>m</sup>**

**w** 

HIMBAD TARAH BER

*HSV HSV* 

**<sup>P</sup>DF-XCha<sup>n</sup>g<sup>e</sup> <sup>E</sup>dito<sup>r</sup>**

SOUCET

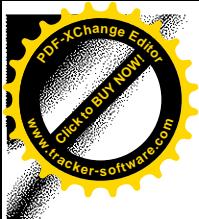

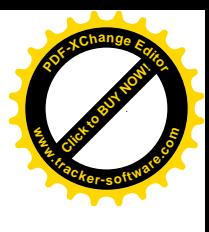

 $\frac{4583}{4582,61}$ 

# VEDLEJŠÍ ROZPOČTOVÉ NÁKLADY

Y

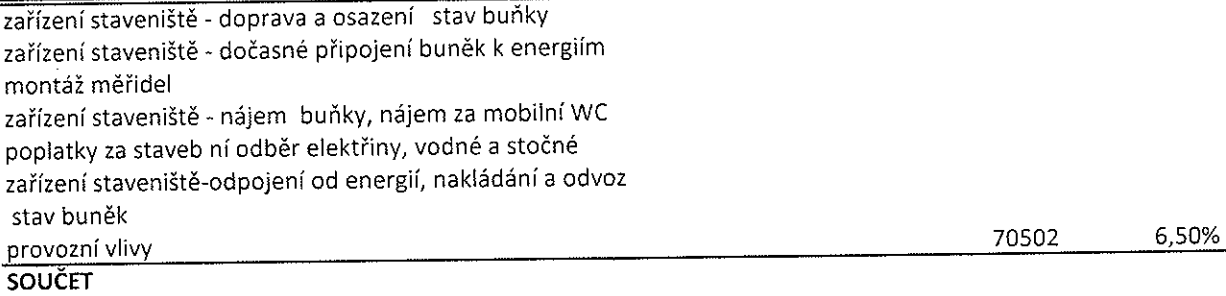

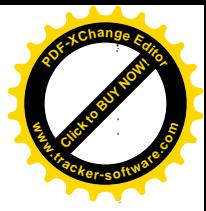

# NA NÁM.REPUBLIKY, Č.P.100 V MLADÉ BOLESLAVI

# **HSV+PSV+MONTÁŽNÍ PRÁCE** SLEPÝ PROPOČET

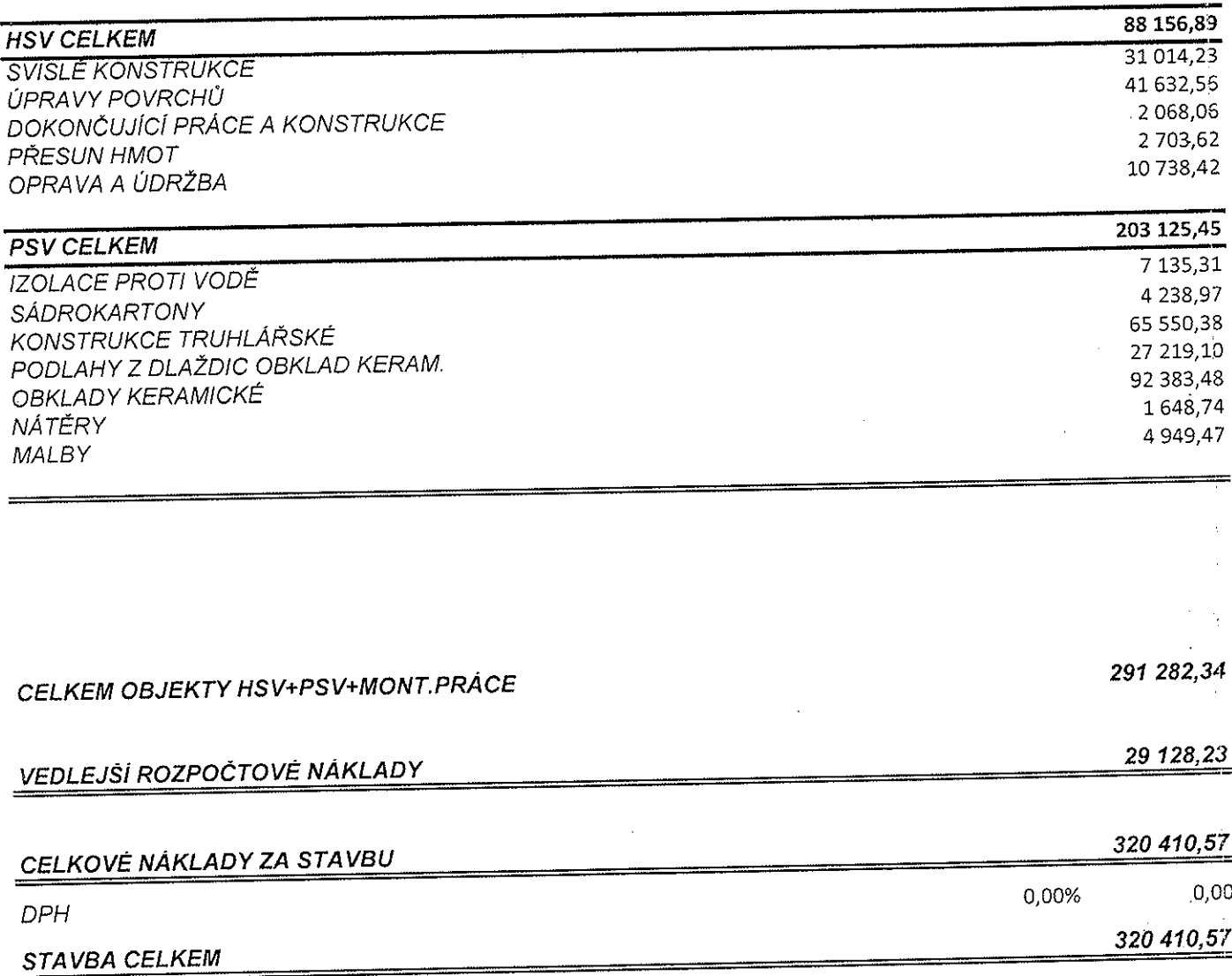

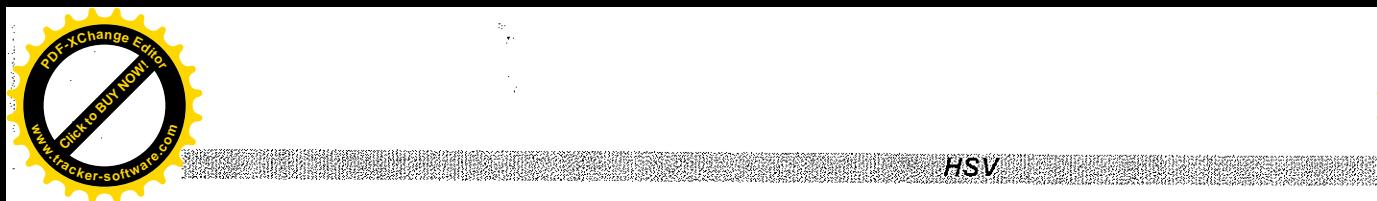

 $\bar{z}$ 

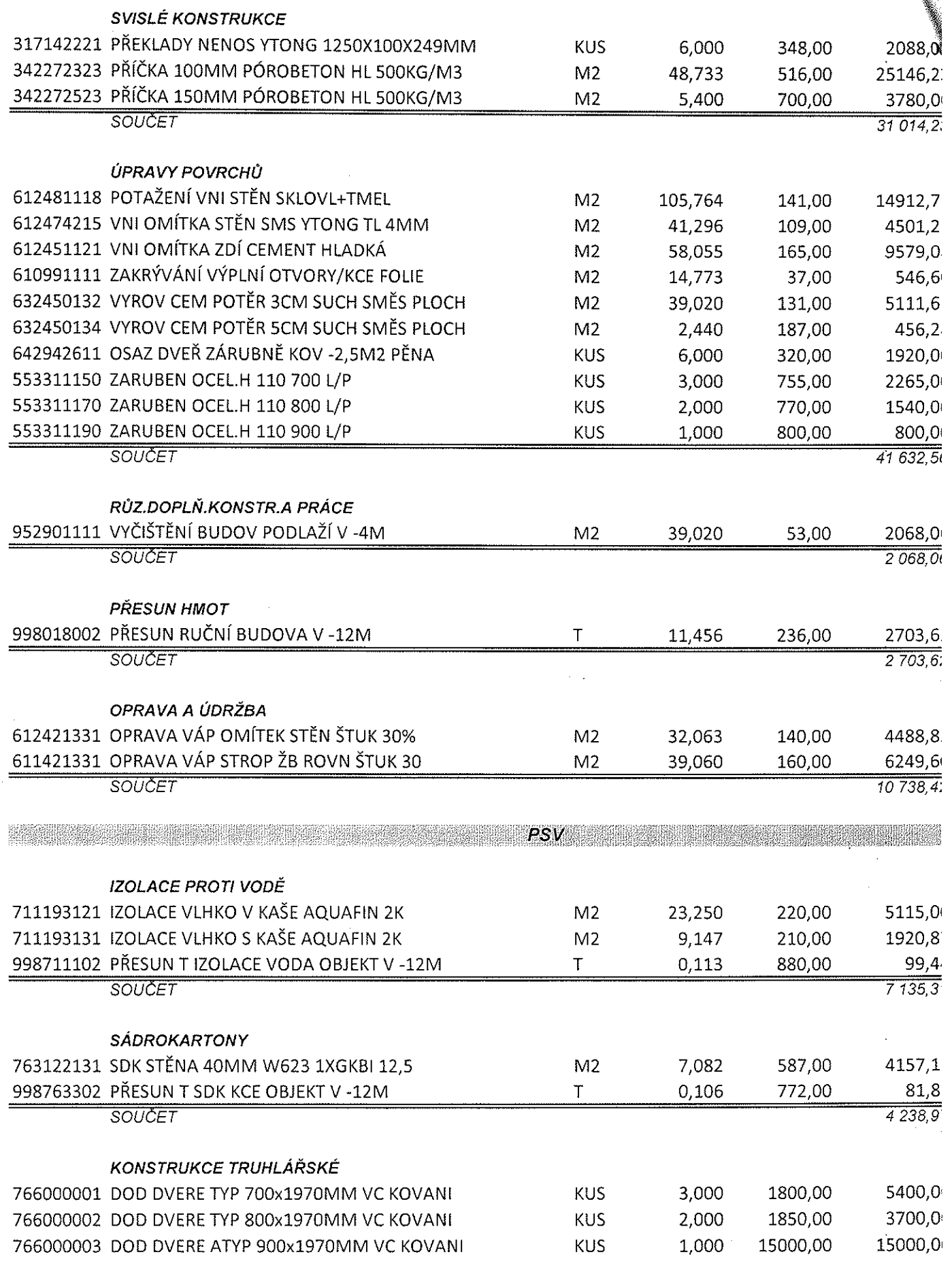

**Click to Buy Now!** 

**.tracker-software.co<sup>m</sup>**

**w** 

**<sup>P</sup>DF-XCha<sup>n</sup>g<sup>e</sup> <sup>E</sup>dito<sup>r</sup>**

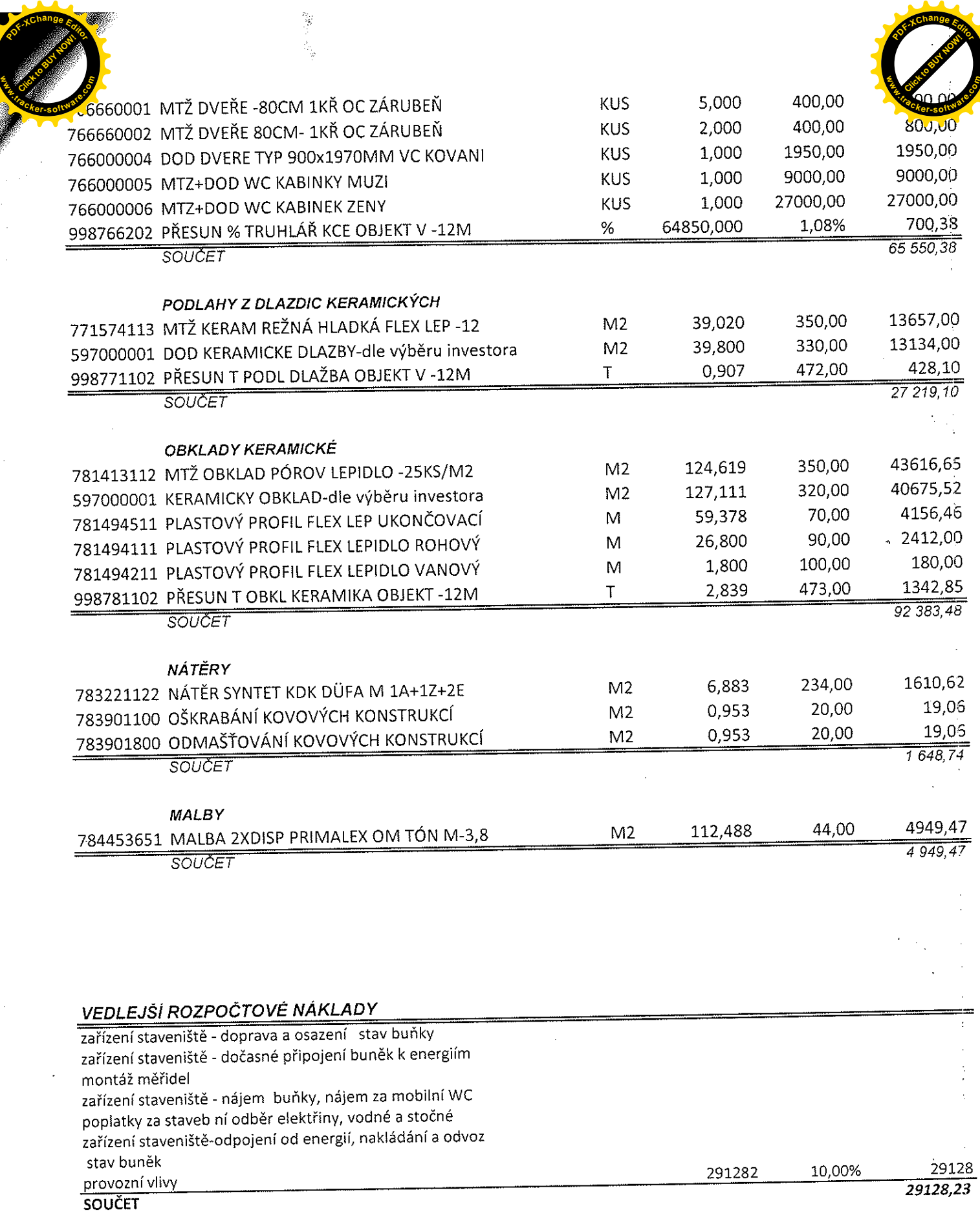

 $\ddot{\phantom{a}}$ 

Í,

 $\bar{Q}$ 

 $\bar{\gamma}$ 

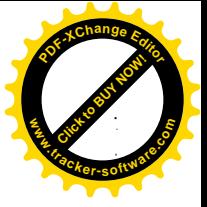

# **2***<del>ft</del>* **ccc***ft***</del><b>***ft***<b>***ft***</del><b>***ftff***</del>**

3

Click to Buy Now!

**www**

 $\overline{\mathbf{y}}$ 

**<sup>P</sup>DF-XCha<sup>n</sup>g<sup>e</sup> <sup>E</sup>dito<sup>r</sup>**

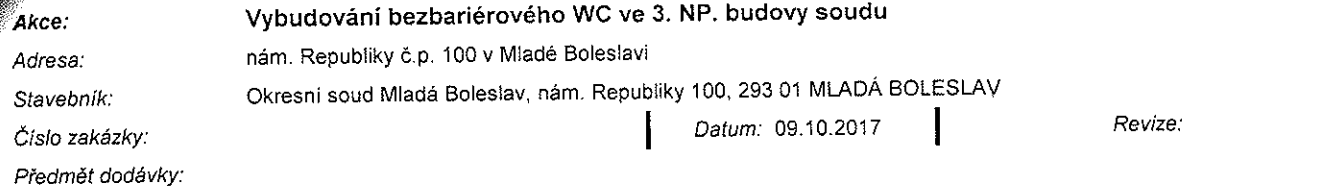

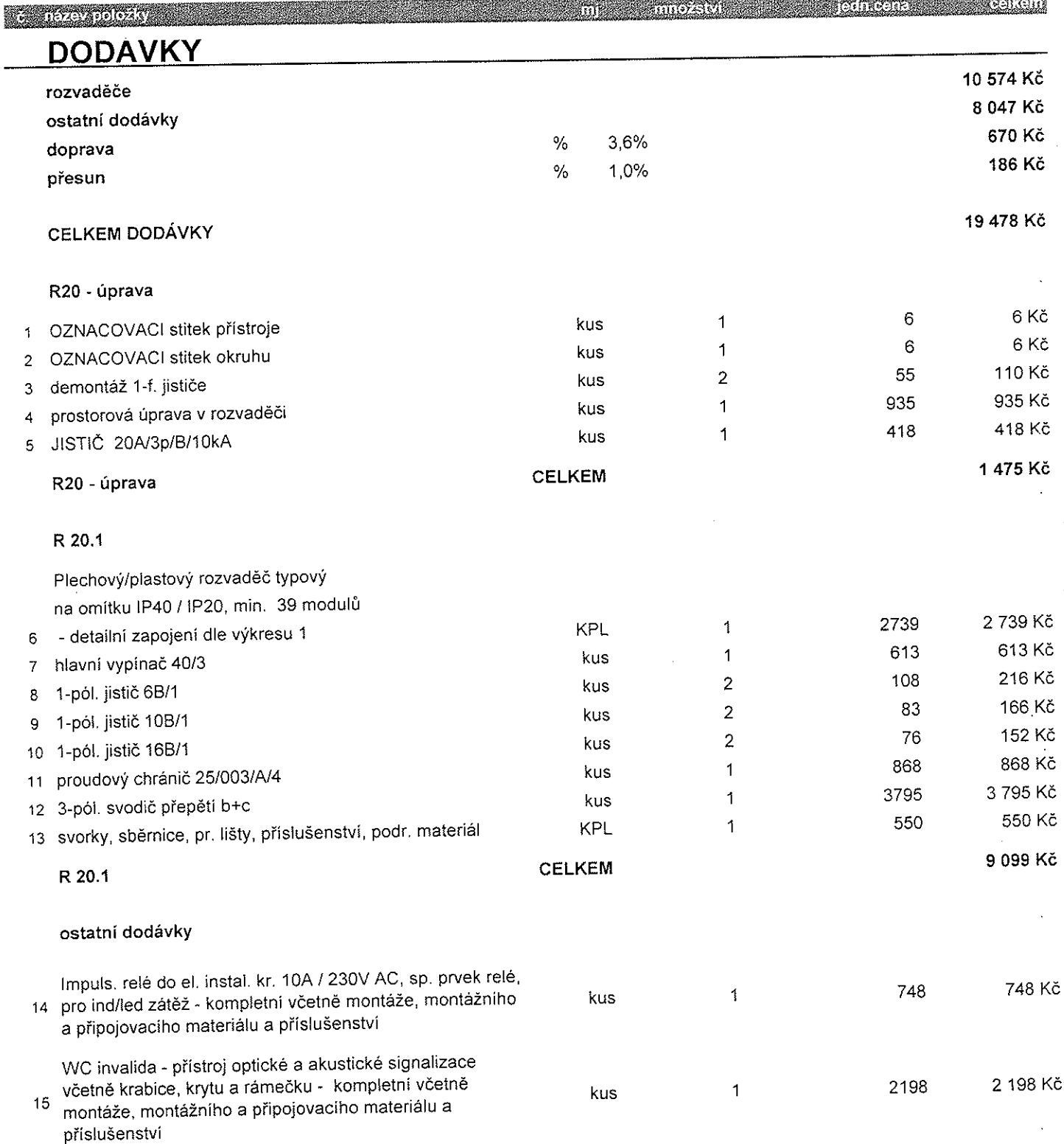

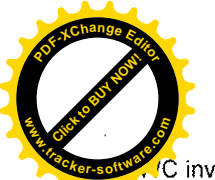

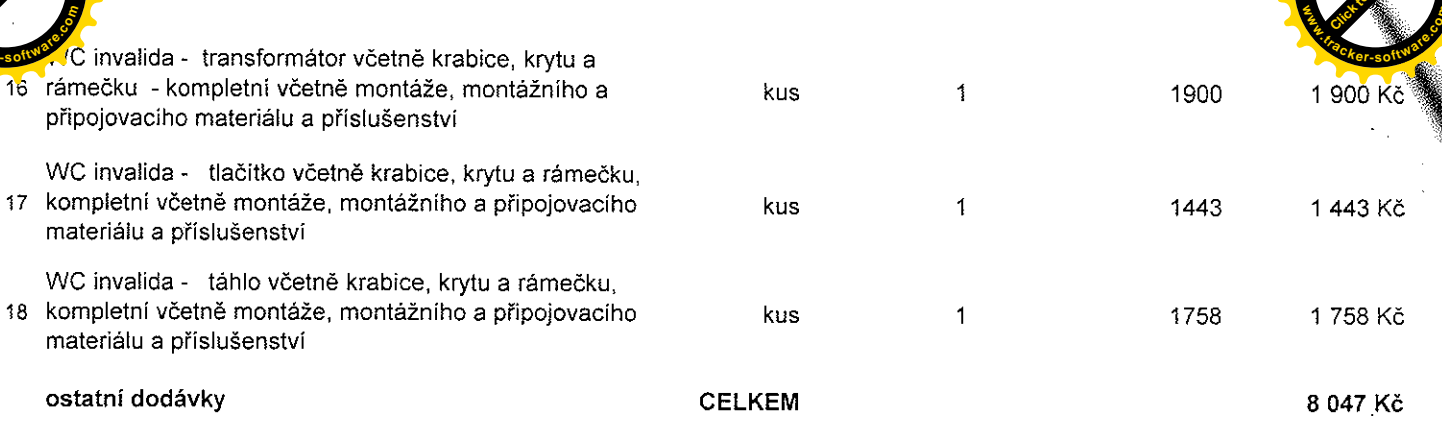

# **ELEKTROINSTALACE**

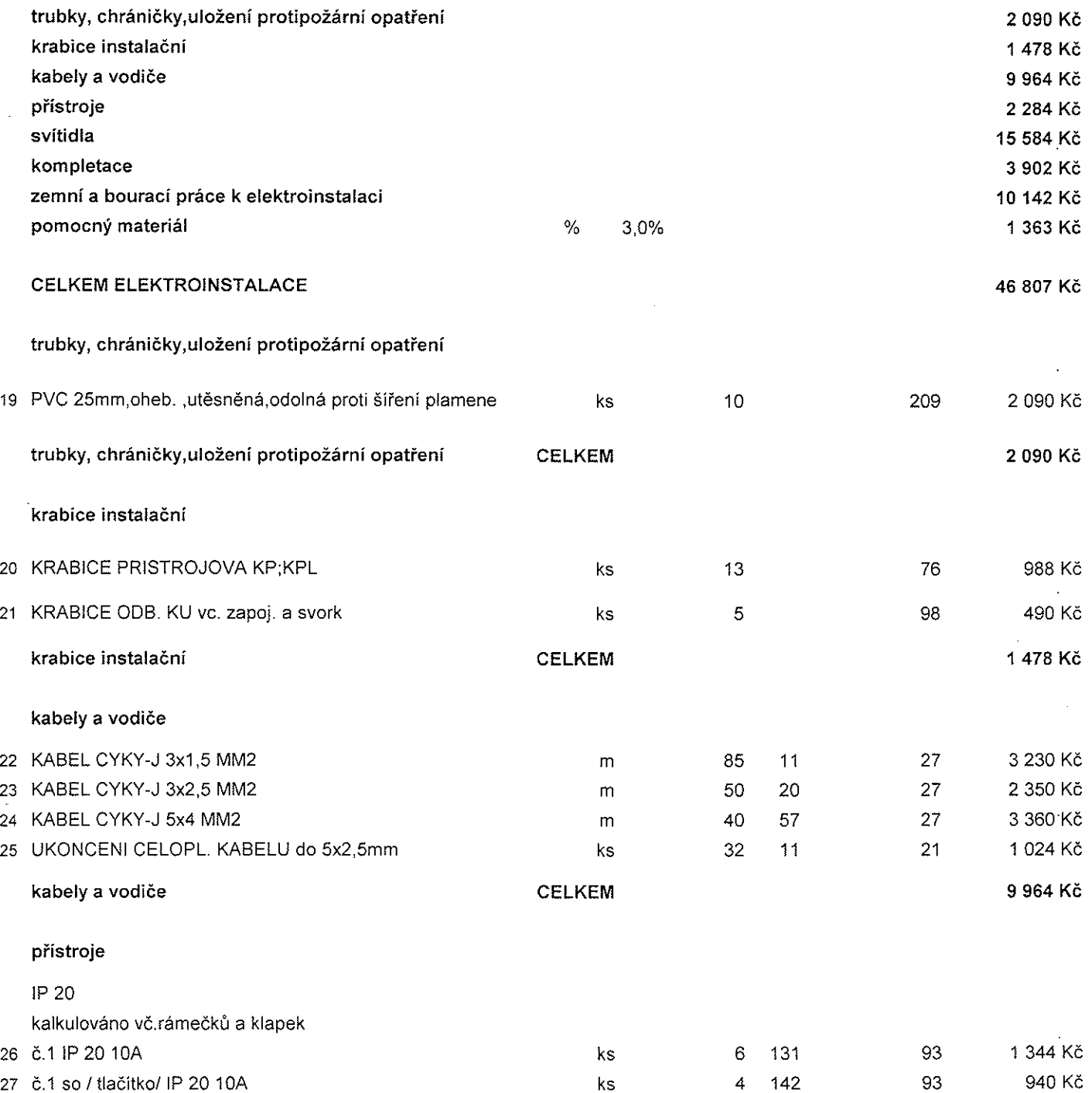

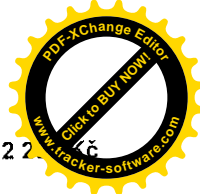

CELKEM

 $\label{eq:1} \langle \rho_{\rm{eff}}^{\rm{S}} \rangle = \langle \rho_{\rm{eff}}^{\rm{S}} \rangle$ 

[Click to BUY NOW!](https://www.tracker-software.com/product/pdf-xchange-editor)

**.tracker-software.co<sup>m</sup>**

ie

**www**

**<sup>P</sup>DF-XCha<sup>n</sup>g<sup>e</sup> <sup>E</sup>dito<sup>r</sup>**

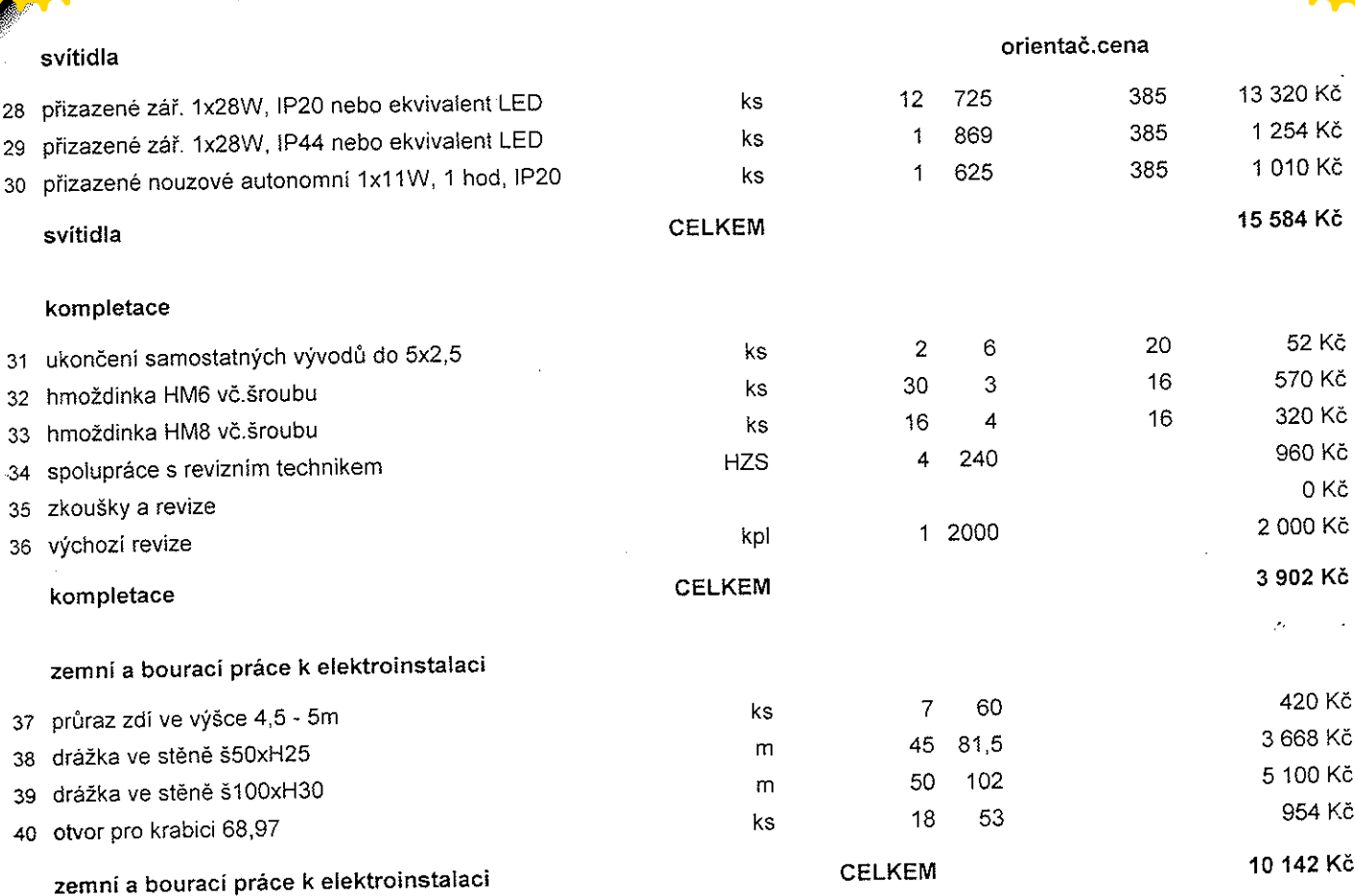

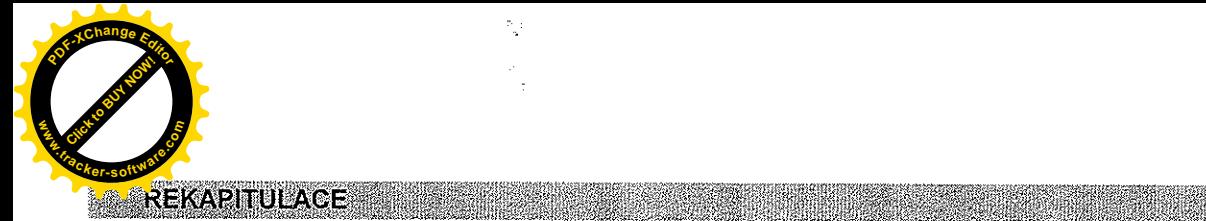

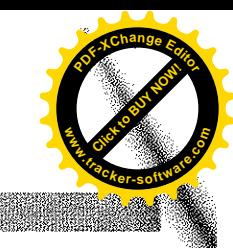

 $\ddot{\phantom{a}}$ 

W.

#### **DODAVKY**

 $\frac{p}{\sigma_{\rm s}}$ 

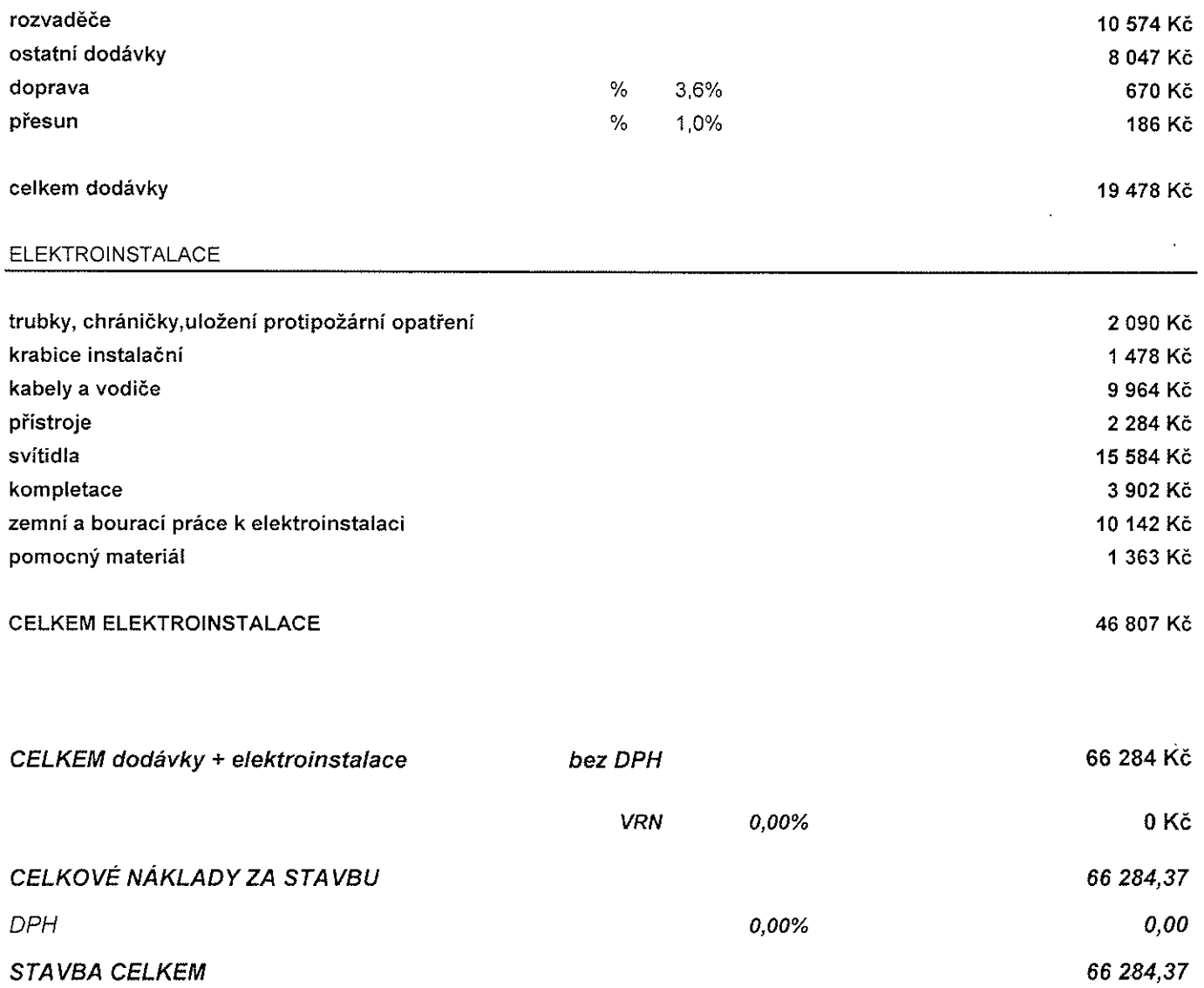

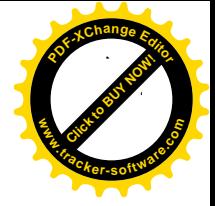

109 700,88 Kč

11 561,99 Kč

8 497,34 Kč

45 894,88 Kč

43 746,68 Kč

# VYBUDOVÁNÍ BEZBARIÉROVÉHO WC VE 3.NP BUDOVY SOUDU NA NÁM.REPUBLIKY, Č.P.100 V MLADÉ BOLESLAVI

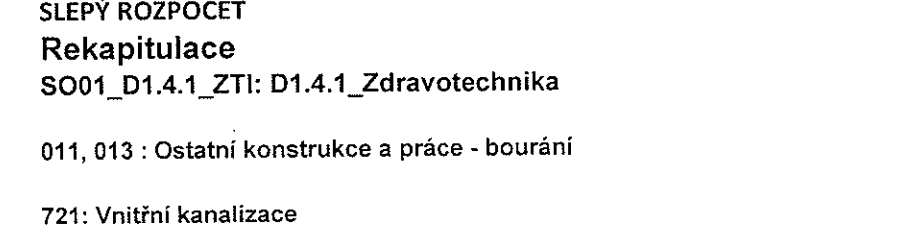

722: Vnitřní vodovod

725: Zařizovací předměty

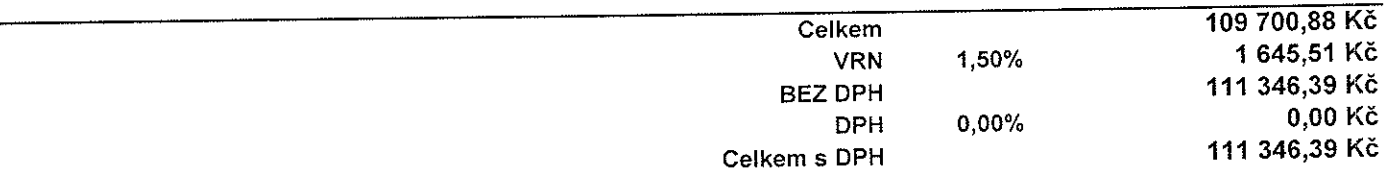

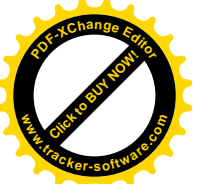

 $\bar{\beta}$ 

i<br>S

 $\frac{1}{\sqrt{2}}$ 

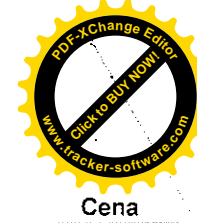

 $\frac{1}{2}$  $\frac{1}{2}$ 

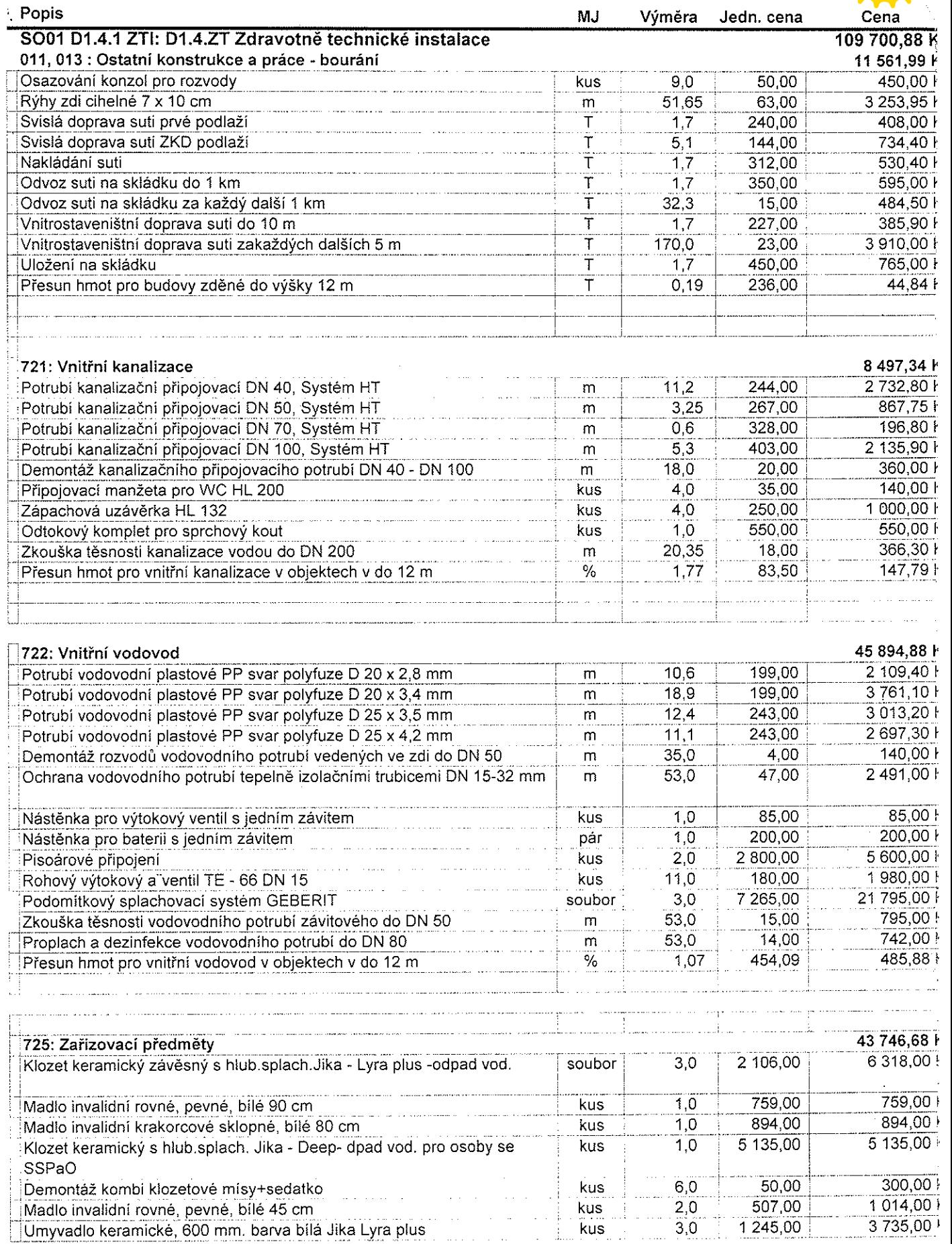

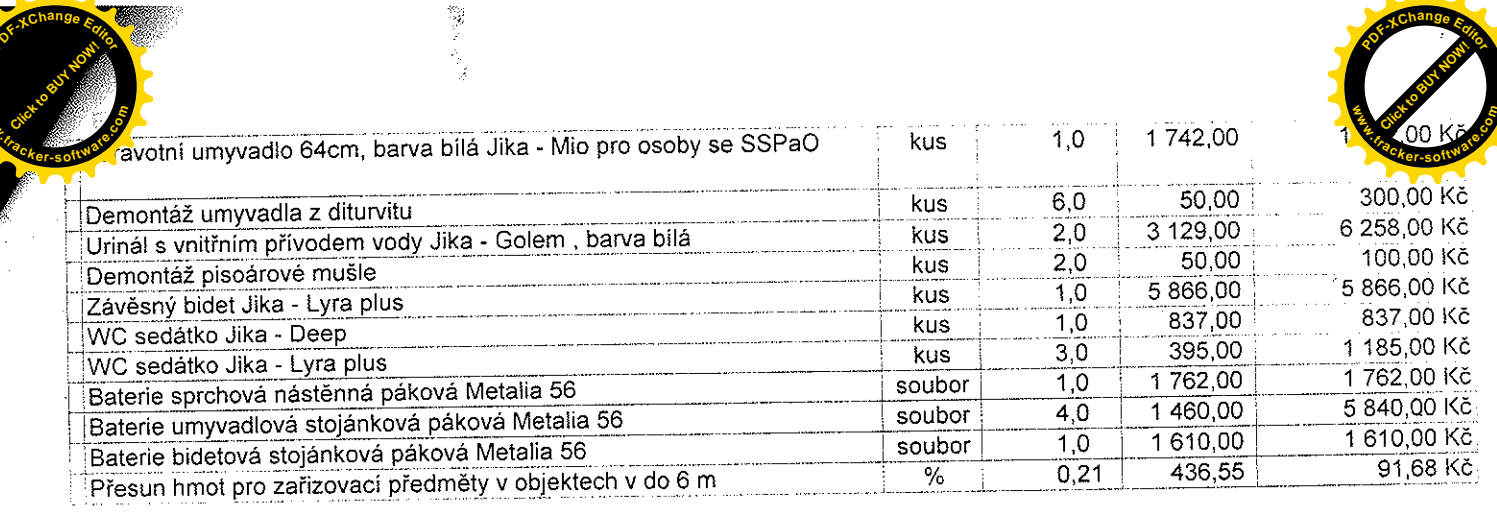

 $\sim 200$ 

 $\label{eq:2.1} \frac{1}{\sqrt{2}}\int_{\mathbb{R}^3}\frac{1}{\sqrt{2}}\left(\frac{1}{\sqrt{2}}\right)^2\frac{1}{\sqrt{2}}\left(\frac{1}{\sqrt{2}}\right)^2\frac{1}{\sqrt{2}}\left(\frac{1}{\sqrt{2}}\right)^2.$ 

 $\label{eq:2} \frac{1}{\sqrt{2}}\sum_{i=1}^n\frac{1}{\sqrt{2\pi}}\sum_{i=1}^n\frac{1}{\sqrt{2\pi}}\sum_{i=1}^n\frac{1}{\sqrt{2\pi}}\sum_{i=1}^n\frac{1}{\sqrt{2\pi}}\sum_{i=1}^n\frac{1}{\sqrt{2\pi}}\sum_{i=1}^n\frac{1}{\sqrt{2\pi}}\sum_{i=1}^n\frac{1}{\sqrt{2\pi}}\sum_{i=1}^n\frac{1}{\sqrt{2\pi}}\sum_{i=1}^n\frac{1}{\sqrt{2\pi}}\sum_{i=1}^n\frac{1}{$ 

 $\mathcal{L}_{\text{max}}$ 

 $\frac{1}{\sqrt{2}}$ 

**<sup>P</sup>DF-XCha<sup>n</sup>g<sup>e</sup> <sup>E</sup>dito<sup>r</sup>**

 $\sim$ 

 $\mathcal{A}^{\mathcal{A}}$  .

 $\mathcal{A}^{\mathcal{A}}$ 

 $\sim$ 

 $\label{eq:2.1} \left\langle \left( \partial_{\mu} \psi \right) \right\rangle = \left\langle \left( \partial_{\mu} \psi \right) \right\rangle_{\mu}$ 

 $\mathcal{L}_{\mathcal{A}}$ 

 $\frac{1}{2}$ 

 $\mathcal{L}_{\mathcal{A}}$ 

**<sup>P</sup>DF-XCha<sup>n</sup>g<sup>e</sup> <sup>E</sup>dito<sup>r</sup>**

 $\mathcal{A}^{\mathcal{A}}$ 

 $\frac{1}{2}$  . A

 $\sim$   $\sim$ 

 $\sim$ 

 $\frac{1}{\sqrt{2}}\left(\frac{1}{\sqrt{2}}\right)^{2}$ 

 $\label{eq:2.1} \frac{1}{\sqrt{2}}\int_{0}^{\infty}\frac{1}{\sqrt{2\pi}}\left(\frac{1}{\sqrt{2\pi}}\right)^{2\alpha} \frac{1}{\sqrt{2\pi}}\int_{0}^{\infty}\frac{1}{\sqrt{2\pi}}\frac{1}{\sqrt{2\pi}}\frac{1}{\sqrt{2\pi}}\frac{1}{\sqrt{2\pi}}\frac{1}{\sqrt{2\pi}}\frac{1}{\sqrt{2\pi}}\frac{1}{\sqrt{2\pi}}\frac{1}{\sqrt{2\pi}}\frac{1}{\sqrt{2\pi}}\frac{1}{\sqrt{2\pi}}\frac{1}{\sqrt{2\pi}}\frac{1}{$ 

**www**

 $\frac{1}{2}$